## Nom : Separation of the Prénom : the Separation of the Separation of the Separation of the Separation of the Separation of the Separation of the Separation of the Separation of the Separation of the Separation of the Separ

## Devoir en classe

 $\epsilon$ ✝ ☎  $(sur 6 points)$  TESTER UNE ÉGALITÉ

Tester les 2 égalités suivantes pour  $x = 0$ ,  $x = 1$  et  $x = 2$ .

- 1°)  $2 + 4x = 5 + x \rightarrow 2 + 4 \times 0 = 2 + 0 = 2$  et  $5 + 0 = 5$  donc l'égalité n'est pas vérifiée pour  $x = 0$  $2+4\times1=2+4=6$  et  $5+1=1$  donc l'égalité est vérifiée pour  $x=1$  $2+4\times2=2+8=10$  et  $5+2=7$  donc l'égalité n'est pas vérifiée pour  $x=2$
- 2°)  $3x 1 x = 6 + 2x 7 \rightarrow 3 \times 0 1 0 = 0 1 0 = -1$  et  $6 + 2 \times 0 7 = 6 + 0 7 = -1$ donc l'égalité est vérifiée pour  $x = 0$  $3 \times 1 - 1 - 1 = 3 - 1 - 1 = 1$  et  $6 + 2 \times 1 - 7 = 6 + 2 - 7 = 1$  donc l'égalité est vérifiée pour  $x = 1$  $3 \times 2 - 1 - 2 = 6 - 1 - 2 = 3$  et  $6 + 2 \times 2 - 7 = 6 + 4 - 7 = 3$  donc l'égalité est vérifiée pour  $x = 2$

## $\epsilon$ ✝ ☎  $(sur 6 points)$  Résoudre une équation

Résoudre les équations suivantes :

- 1°)  $24 + x = 9 \rightarrow x = 9 24 = -15$
- 2°)  $x 6 = 4 \rightarrow x = 4 + 6 = 10$
- 3°)  $4x = 12 \rightarrow x = 12 \div 4 = 3$
- 4°) 99 =  $6x + 39 \rightarrow 6x = 99 39 = 60$  donc  $x = 60 \div 6 = 10$
- 5°)  $x + x + x = 20 \rightarrow 4x = 20$  donc  $x = 20 \div 4 = 5$

**6°)** 
$$
4 \div x = 28 \rightarrow x = 4 \div 28 = \frac{1}{7}
$$

 $\epsilon$ ✝ ☎  $(sur 3 points)$  Périmètre

- 1°) Ecrire une expression littérale qui permet de calculer le périmètre du cerf-volant CERF ci-contre.  $P_{CFRF} = CE + ER + RF + FC = 3 + x + x + 3$  donc  $P_{CERF} = 2x + 6.$
- 2°) Calculer la valeur de x pour que le périmètre du cerf-volant  $\lambda$ CERF ci-contre soit égale à 22 cm.  $P_{CERF} = 22$  cm comme  $P_{CERF} = 2x + 6$ . il faut trouver x tel que  $2x + 6 = 22$  c'est à dire  $2x = 22 - 6 = 16$  soit  $x = 16 \div 2 = 8$ . Donc pour  $x = 8$  cm  $P_{CERF} = 22$  cm

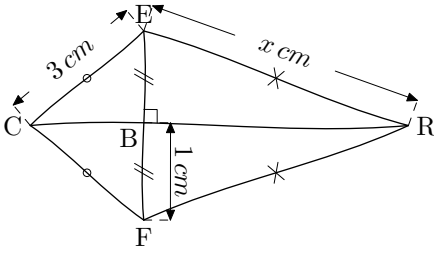

 $\epsilon$ ✝ ☎  $(sur 5 points)$  Programme de calcul

1°) Appliquer le programme de calcul ci-dessous avec 3, puis 7, puis 21 comme nombre de départ.

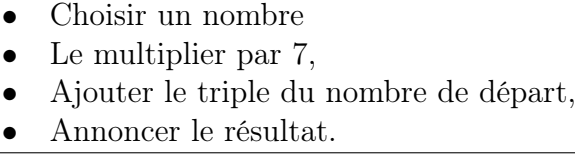

 $7 \times 3 + 3 \times 3 = 21 + 9 = 30.$  $7 \times 7 + 3 \times 7 = 49 + 21 = 70.$  $7 \times 21 + 3 \times 21 = 147 + 63 = 210.$ 

- 2°) Explique comment trouver le résultat de ce programme plus rapidement sans faire tous les calculs demandés? (Justifier en prenant  $x$  au départ)  $7 \times x + 3 \times x = 7x + 3x = 10x$ . Donc on peut obtenir directement le nombre d'arrivée en multipliant le nombre de départ par 10.
- 3°) Quel était le nombre choisit au départ, sachant que le résultat annoncé est 5 ? Le nombre de départ était  $5 \div 10 = 0, 5$ .